## DRサイトへのオンライン REDO ログ、アーカイブ REDO ログを使ったデータ のレプリケーション適用 Oracle Golden Gate

業務データベースとDRサイトのデータの同期方法

方法 A)

業務データベースと DR サイトのデータベースを、リンク連携させ常にデータの 同期をとらせる

方法 B)

REDO ログファイルを更新データとして送って、DR サイトのデータベースの値 を更新し同期させる

## Oracle GoldenGate の利用目的

Oracle GoldenGate は、方法 B) を採用して、DR サイトのデータベースとレプリ ケーション処理を実行する役割をもっている

## Oracle GoldenGate の役割

REDO ログファイルを直接送っても、DR サイトのデータベースに取り込めない リカバリー処理で、データベースの内容を更新させるためには、コントロール・フ ァイルの DB シーケンス番号がリカバリー制御に関係しているためである

このため、GoldenGate では、REDO ログファイルから中間ファイルを作成し、こ れを DR サイトに送り、データベースを同期させていく

## Oracle GoldenGate の仕組み

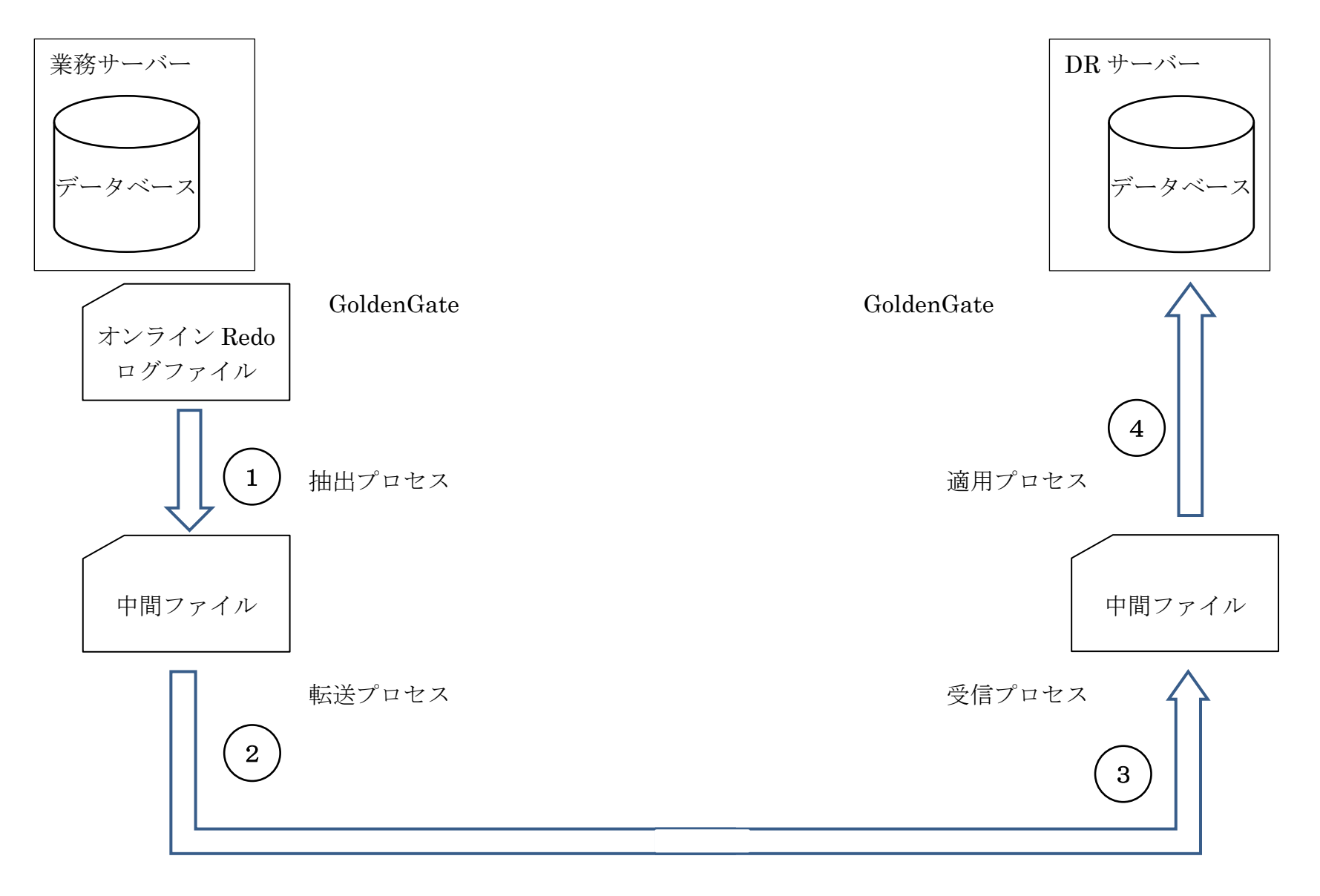

DRサイト構築手順とデータベース同期手順(概要)

手順1.

DR サイトでの新規データベースの作成

手順2.

業務データベースでのバックアップ作業

手順3.

DR サイトでのテーブル等のオブジェクト作成

手順4.

DR サイトでのリカバリー処理による初期データの移行

手順5.

業務サーバーへの GoldenGate のインストール

手順6.

DR サイトのサーバーへの GoldenGate のインストール

手順7.

GoldenGate を利用した業務データベースと DR サイト・データベースのレプリ ケーションによる同期処理開始